<span id="page-0-0"></span>**WIRTSCHAFTS** UNIVERSITÄT **WIEN VIENNA UNIVERSITY OF ECONOMICS AND BUSINESS** 

W.

# **Chain Graph Models in R:** Implementing the Cox-Wermuth **Procedure**

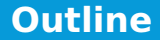

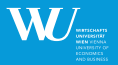

<span id="page-1-0"></span>**KORK E KERKERKERKER** 

- 1 [Brief Introduction to Graphical Models](#page-2-0)
- 2 The coxwer [function: Fitting Chain Graph Models via the](#page-7-0) [Cox-Wermuth Heuristic](#page-7-0)
- 3 [Illustration: Contraceptive Method Choice](#page-12-0)
- 4 [Conclusion and Outlook](#page-20-0)

This is joint work with Marcus Wurzer and Reinhold Hatzinger.

# **Graphical Models: General**

<span id="page-2-0"></span>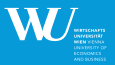

- Graphical models (GM) allow multivariate analysis of complex dependency structures
- **They are probability distributions over a multidimensional space** encoded by graphs (as a set of vertices/variables, V, and a set of edges/relationships between variables, E)
- Different types: undirected GM (e.g., Markov random fields), directed GM (e.g., Bayesian Networks, DAG), Chain GM
- GM represent multivariate dependencies by conditional dependence and independence statements
- **Thus they can help in reducing overall complexity and allow** model formulation, identification and selection

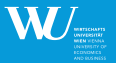

イロト イ押 トイヨ トイヨ トー

A simple graphical model (a Markov random field):

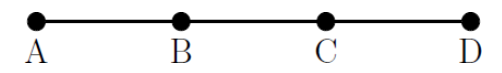

- In GM the Markov property of graphs allows to factorize the distribution  $F_V$  into a set of conditional distributions, e.g., for  $V = \{A, B, C, D\}$  by way of densities:  $f_V = f_{A|B} \times f_{B|C} \times f_{C|D} \times f_D$
- $\blacksquare$  Thus the problem of fitting graphical models effectively reduces to estimating a series of conditional distributions

### **Chain Graph Models: General**

<span id="page-4-0"></span>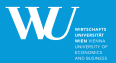

- Chain graph models (CGM) are a mixture of directed and undirected graphical models
- They are particularly interesting for social and behavioral sciences (observational studies, complex multivariate dependencies, existing substantive knowledge)
- In CGM, all variables are assigned to boxes (disjoint variable subsets  $V_t, V = \bigcup_t V_t$ ) by theory or substantive knowledge
- $\blacksquare$  Between boxes exist directed edges, within boxes the edges are undirected
- Two types of CGM:
	- Univariate recursive regression graph model (URRG; one variable per block)
	- **Demoglem** Joint response chain graph model (JRCG; more than one variable per block) **KORK E KERKERKERKER**

<span id="page-5-0"></span>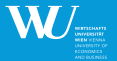

A joint response chain graph model:

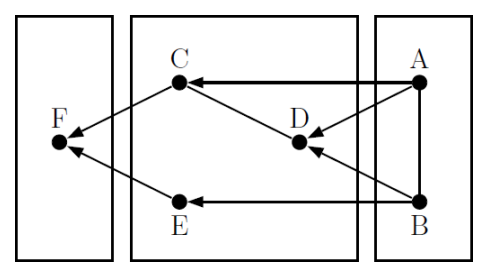

In CGM factorization happens at least recursively between blocks:  $f_V = f_{V_T | V_{T-1},...,V_1} \times f_{V_{T-1} | V_{T-2},...,V_1} \times \cdots \times f_{V_1}$ . **Possibly additional conditional independence by missing edges,** e.g., for the above graph  $f_V = f_{F|C,E,D,A,B} \times f_{C,E,D|A,B} \times f_{A,B} = f_{F|C,E} \times f_{C,D|A,B} \times f_{E|B} \times f_{A,B}$  $f_V = f_{F|C,E,D,A,B} \times f_{C,E,D|A,B} \times f_{A,B} = f_{F|C,E} \times f_{C,D|A,B} \times f_{E|B} \times f_{A,B}$  $f_V = f_{F|C,E,D,A,B} \times f_{C,E,D|A,B} \times f_{A,B} = f_{F|C,E} \times f_{C,D|A,B} \times f_{E|B} \times f_{A,B}$  $f_V = f_{F|C,E,D,A,B} \times f_{C,E,D|A,B} \times f_{A,B} = f_{F|C,E} \times f_{C,D|A,B} \times f_{E|B} \times f_{A,B}$  $f_V = f_{F|C,E,D,A,B} \times f_{C,E,D|A,B} \times f_{A,B} = f_{F|C,E} \times f_{C,D|A,B} \times f_{E|B} \times f_{A,B}$  $f_V = f_{F|C,E,D,A,B} \times f_{C,E,D|A,B} \times f_{A,B} = f_{F|C,E} \times f_{C,D|A,B} \times f_{E|B} \times f_{A,B}$  $f_V = f_{F|C,E,D,A,B} \times f_{C,E,D|A,B} \times f_{A,B} = f_{F|C,E} \times f_{C,D|A,B} \times f_{E|B} \times f_{A,B}$  $f_V = f_{F|C,E,D,A,B} \times f_{C,E,D|A,B} \times f_{A,B} = f_{F|C,E} \times f_{C,D|A,B} \times f_{E|B} \times f_{A,B}$  $f_V = f_{F|C,E,D,A,B} \times f_{C,E,D|A,B} \times f_{A,B} = f_{F|C,E} \times f_{C,D|A,B} \times f_{E|B} \times f_{A,B}$  $f_V = f_{F|C,E,D,A,B} \times f_{C,E,D|A,B} \times f_{A,B} = f_{F|C,E} \times f_{C,D|A,B} \times f_{E|B} \times f_{A,B}$ 

# **Chain Graph Models: Estimation**

<span id="page-6-0"></span>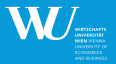

- For CGM there are no theoretical restrictions on the form of the conditional distributions (though usually conditional Gaussian distributions; Lauritzen & Wermuth, 1989)
- In particular variable types can be of mixed type within and between boxes (discrete and continuous components)
- General algorithms for computing estimates in every CGM under every possible variable type specification are not yet available
- **Fitting the conditional distributions of the factorization with a** series of multiple univariate conditional regressions is feasible (Wermuth & Cox, 2001)
- Cox & Wermuth (1996; see also Caputo et al., 1997) lay out ideas for a data-driven, heuristic selection strategy to approximate the CGM by univariate conditional regression[s](#page-5-0) キロ トイ何 トイヨ トイヨ トーヨー  $\Omega$

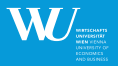

<span id="page-7-0"></span> $\mathbf{A} \otimes \mathbf{B} \rightarrow \mathbf{A} \otimes \mathbf{B} \rightarrow \mathbf{A} \otimes \mathbf{B} \rightarrow \mathbf{A} \otimes \mathbf{B} \rightarrow \mathbf{B} \otimes \mathbf{B} \rightarrow \mathbf{A} \otimes \mathbf{B} \rightarrow \mathbf{A} \otimes \mathbf{B} \rightarrow \mathbf{A} \otimes \mathbf{B} \rightarrow \mathbf{A} \otimes \mathbf{B} \rightarrow \mathbf{A} \otimes \mathbf{B} \rightarrow \mathbf{A} \otimes \mathbf{B} \rightarrow \mathbf{A} \otimes \mathbf{B} \rightarrow \mathbf{A} \otimes \mathbf{B} \$ 

We implemented an algorithm based on the ideas of the Cox-Wermuth heuristic in R for approximate fitting of JRCG and URRG models.

Currently, there are the following functions intended for the user:

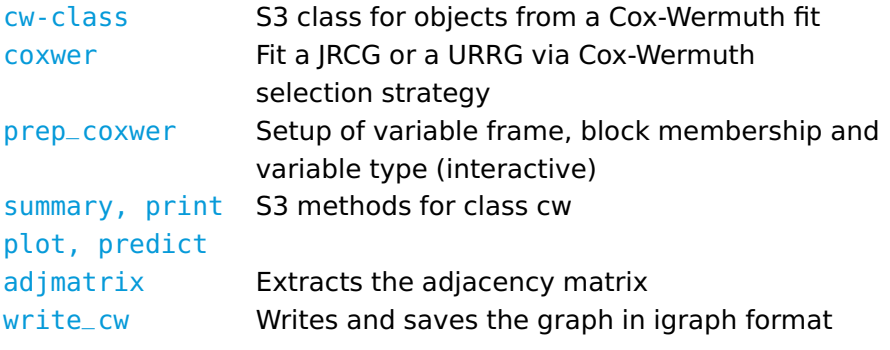

### **Using the coxwer Function I**

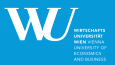

- $\blacksquare$  coxwer arguments are a variable frame and an observations  $\times$ variables data frame.
- The variable frame defines the block and type of a variable. It must have the same row names as the data frame has column names.

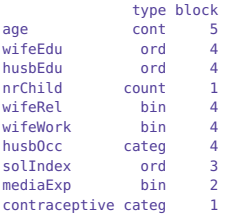

#### $\blacksquare$  The prep\_coxwer function allows to define the variable frame interactively. K ロ X K @ X K 등 X K 등 X ( 등 )

### **Using the coxwer Function II**

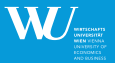

### **Further arguments to coxwer are:**

- adjie: Save the adjacency matrix to this file.
- autodetect: Automatically assign the data type to the variables in the data frame according to variable type in the variable frame.
- pen, signif: Parameters for screening and model selection. pen is the penalty for the information criterion used in stepAIC and signif the significance level when screening for higher-order effects and non-linearities.
- **Contrasts: The contrasts to be used for categorical predictors.** Defaults to dummy coding for ordered and unordered factors.
- silent: Flag for whether model fitting progress should be printed.

## **The coxwer Selection Algorithm**

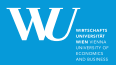

 $\mathbf{A} \oplus \mathbf{B} \rightarrow \mathbf{A} \oplus \mathbf{B} \rightarrow \mathbf{A} \oplus \mathbf{B} \rightarrow \mathbf{A} \oplus \mathbf{B} \rightarrow \mathbf{B} \oplus \mathbf{B} \oplus \mathbf{B} \oplus \mathbf{B} \oplus \mathbf{B} \oplus \mathbf{B} \oplus \mathbf{B} \oplus \mathbf{B} \oplus \mathbf{B} \oplus \mathbf{B} \oplus \mathbf{B} \oplus \mathbf{B} \oplus \mathbf{B} \oplus \mathbf{B} \oplus \mathbf{B} \oplus \mathbf{B} \oplus \mathbf{B} \opl$ 

 $\Omega$ 

- Our algorithm is roughly the following (cf. Caputo et. al., 1997):
	- **Start in the block with the lowest number**
	- **2** Take one variable from that block. Fit main effects model with all the variables in the same block or higher block.
	- 3 Screen for quadratic effects (metric variables) and two-way interactions by adding of single terms. Retain the ones with an associated p-value  $\lt$  signif.
	- Fit the model with main and retained effects.
	- **5** Use backward selection to reduce the model.
	- 6 Re-enter interactions for the terms that remain in the model.
	- **7** Use backward selection.
	- 8 Re-enter quadratic terms for remaining effects.
	- 9 Use backward selection.
	- 10 If other variables in the same block: Repeat for them. Else: jump to next block and repeat.

### **Univariate Models used by coxwer**

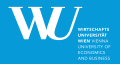

- For binary targets: binomial logistic models stats::glm(...,family=binomial,link=logit)
- **For unrestricted continuous targets: OLS/Gaussian linear models** stats::glm(...,family=gaussian,link=identity)
- **For positive continuous targets: gamma or inverse Gaussian GLM** stats::glm(...,family=Gamma,link=inverse)  $stats::qlm(...,family=inverse.gaussian,link=1/mu<sup>2</sup>)$
- For count targets: Poisson/negative binomial loglinear models MASS::glm.nb(...,link=log)
- For categorical targets: multinomial logistic models nnet::multinom(...,link=logit)
- For ordinal targets: proportional odds logistic models MASS::polr(...,link=logit) 4 ロ X 4 @ X 4 ミ X 4 ミ X = 2 4 9 Q Q +

### **CMC: Data**

<span id="page-12-0"></span>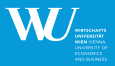

- For illustration we fit a JRCGM for contraceptive methods choice (CMC) in a subset of the 1987 National Indonesia Contraceptive Prevalence Survey (Lim et. al., 1999)
- Overall we have 1473 observations of married women on 10 variables.
	- Age (age; continuous)
	- Education (wifeEdu; ordinal  $1=$ low, 2, 3,  $4=$ high)
	- Husband's education (husbEdu; ordinal  $1=$ low, 2, 3, 4=high)
	- Number of children ever born (nrChild; count)
	- Religion (wifeRel; binary; 0=Non-Islam 1=Islam)
	- Wife's now working? (wifeWork; binary 0=Yes, 1=No)
	- Husband's occupation (husbOcc; categorical 1, 2, 3, 4)
	- Standard-of-living index (soliNdex; ordinal 1=low, 2, 3, 4=high)
	- Media exposure (mediaExp; binary 0=Good, 1=Not good)
	- Contraceptive method used (contraceptive; categorical 1=No-use 2=Long-term 3=Short-term)  $\left\{ \begin{array}{ccc} \square & \rightarrow & \left\{ \bigoplus \bullet & \leftarrow \Xi \right\} & \leftarrow \Xi \end{array} \right.$  $QQ$ E.

SLIDE 13 [Psychoco 2013, 14-02-2013](#page-0-0)

### **CMC: Blocks**

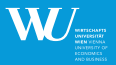

K ロ ) (K @ ) (K @ ) (K @ ) ( @ )

 $\Omega$ 

### **Blocks**

- Block 1 Dependent variables: contraceptive, nrChild  $\blacksquare$
- Block 2 Intermediate variable: mediaExp
- Block 3 Intermediate variable: solIndex
- Block 4 Intermediate variables: wifeEdu, husbEdu, wifeRel, wifeWork, husbOcc
- Block 5 Purely explanatory variable: age

### **CMC: coxwer Results**

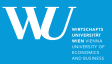

K ロ ▶ K @ ▶ K 경 ▶ K 경 ▶ │ 경

 $\Omega$ 

#### > cmc\_prep <- prep\_coxwer(cmc) > res.cmc <- coxwer(cmc\_prep, cmc)

```
TARGET: nrChild (poisson loglinear model)
TARGET: contraceptive (multinomial logit model)
TARGET: mediaExp (binomial logit model)
TARGET: solIndex (proportional odds logit model)
TARGET: wifeEdu (proportional odds logit model)
TARGET: husbEdu (proportional odds logit model)
TARGET: wifeRel (binomial logit model)
TARGET: wifeWork (binomial logit model)
TARGET: husbOcc (multinomial logit model)
```
#### > print(res.cmc)

Adjacency Matrix:

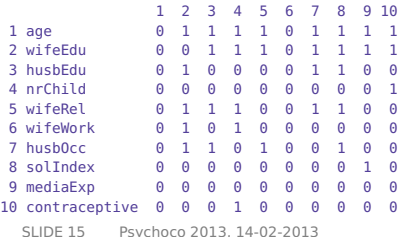

### **CMC: Joint Response Chain Graph**

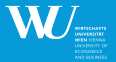

 $2Q$ 

> plot(res.cmc)

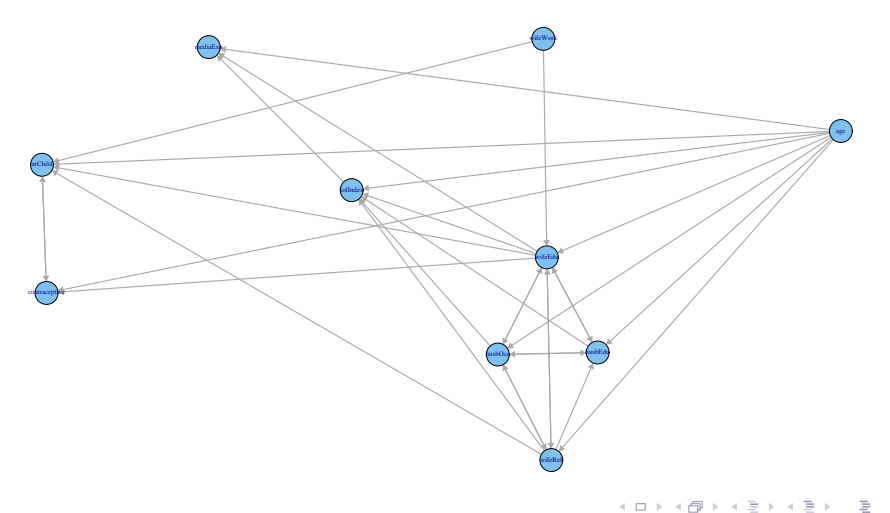

### **CMC: Target "nrChild"**

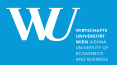

> plot(res.cmc)

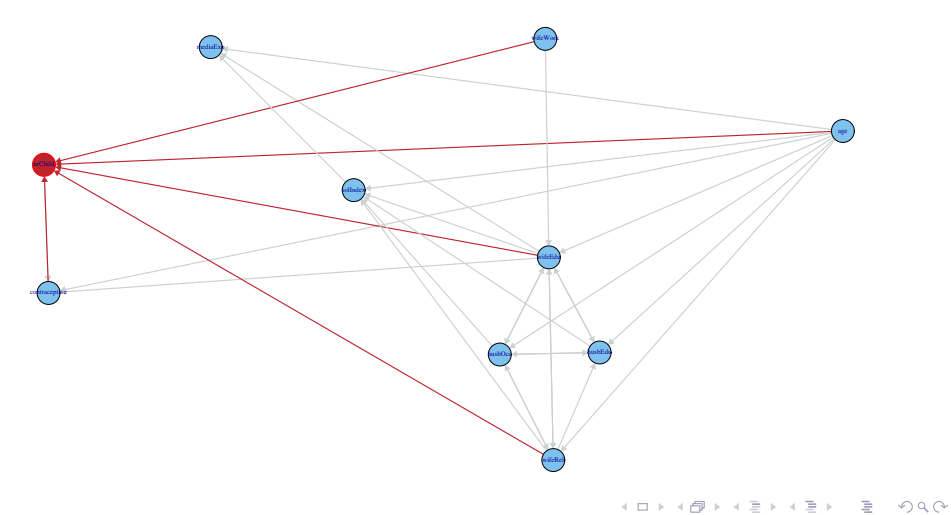

### **CMC: Model for "nrChild"**

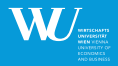

イロト イ押 トイヨ トイヨ トー

E.

 $\Omega$ 

```
> summary(res.cmc,target=c("nrChild","contraceptive"))
---------- Summary for dependent variable: nrChild ----------
```

```
Call:
stats::qlm(formula = y \sim aqe + wifeEdu + wifeRel + wifeWork +contraceptive + I(poly(aqe, 2) [, 2]), family = curr.family,
    data = dat)
```
Deviance Residuals: Min 1Q Median 3Q Max -3.3620 -0.6483 -0.1031 0.5343 3.5907

Coefficients:

```
Estimate Std. Error z value Pr(>|z|)
(Intercept) -1.228343 0.110211 -11.145 < 2e-16 ***
age 0.058168 0.002117 27.480 < 2e-16 ***<br>wifeEdu2 0.012220 0.050068 0.244 0.807
                      0.012220 0.050068 0.244 0.807<br>A 075736 0.049643 -1.526 0.127
wifeEdu3 -0.075736 0.049643 -1.526
wifeEdu4 -0.351352 0.049615 -7.082 1.42e-12 ***<br>wifeBel1 0.263919 0.044373 5.948 2.72e-09 ***
wifeRel1 0.263919 0.044373 5.948 2.72e-09 ***<br>wifeWork1 0.171091 0.035053 4.881 1.06e-06 ***
                0.171091 0.035053 4.881 1.06e-06 ***
contraceptive2 0.334047 0.039516 8.454 < 2e-16 ***
contraceptive3 0.348241 0.035753 9.740 < 2e-16 ***
I(poly(age, 2)[, 2]) -5.163229 0.622035 -8.301 < 2e-16 ***
---
Signif. codes: 0 âĂŸ***âĂŹ 0.001 âĂŸ**âĂŹ 0.01 âĂŸ*âĂŹ 0.05 âĂŸ.âĂŹ 0.1 âĂŸ âĂŹ 1
(Dispersion parameter for poisson family taken to be 1)
```

```
SLIDE 18 Psychoco 2013, 14-02-2013
```
### **CMC: Target "contraceptive"**

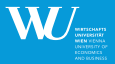

> plot(res.cmc)

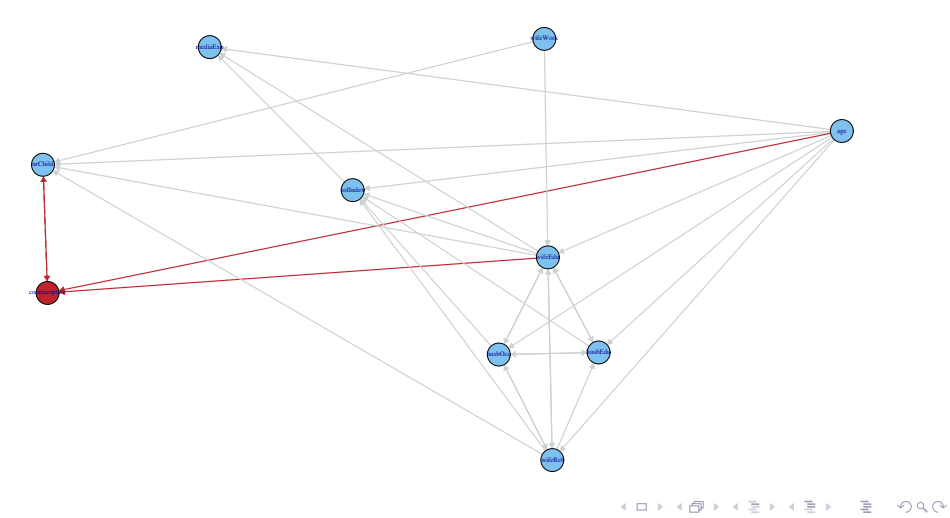

### **CMC: Model for "contraceptive"**

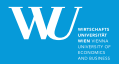

キロメ イ何メ イヨメ イヨメーヨ

<span id="page-19-0"></span> $\Omega$ 

```
> summary(res.cmc,target=c("nrChild","contraceptive"))
---------- Summary for dependent variable: contraceptive ----------
Call:
nnet::multinom(formula = y \sim age + wifeEdu + nrChild + I(poly(nrChild,
   2)[, 2]), data = dat, Hess = TRUE, trace = FALSE, MaxNWts = 5000)
Coefficients:
 (Intercept) age wifeEdu2 wifeEdu3 wifeEdu4 nrChild
2 -2.292873 -0.04835992 0.8820847 1.8373202 3.096257 0.3578242
3 1.745353 -0.11908511 0.2365778 0.6442521 1.337352 0.3558117
 I(poly(nrChild, 2)[, 2])
2 -25.60374<br>3 -26.44224
              3 -26.44224
Std. Errors:
 (Intercept) age wifeEdu2 wifeEdu3 wifeEdu4 nrChild
2 0.5138863 0.01211590 0.4047368 0.3869659 0.3816910 0.04444398
3 0.3756312 0.01136707 0.2482052 0.2452609 0.2461524 0.04057962
 I(poly(nrChild, 2)[, 2])
2 3.570454
                3 3.223996
Residual Deviance: 2708.166
```
AIC: 2736.166

### **Conclusion**

<span id="page-20-0"></span>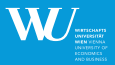

### **Applicability**

- $\blacksquare$  The procedure allows to explore multivariate dependencies and approximate the real CGM
- **Neglects some information in the multivariate structure (loss of** efficiency)
- Validity of equivalence of Markovian properties for the whole graph is not ensured
- **Program** 
	- Intended to further broaden the availability and applicability of algorithms for graphical models in R.
	- **Provides a unified, user-friendly way of approximately fitting CGM** with mixed variable types.
	- Implementation can be used as a building block in even more complicated computational tasks, e.g., Wurzer & Hatzinger (2013).
	- The coxwer procedure is not very fast and computing time  $\blacksquare$ increases massively for a large number [of](#page-19-0) [va](#page-21-0)[ri](#page-19-0)[ab](#page-20-0)[l](#page-21-0)[e](#page-19-0)[s.](#page-20-0)

### **Outlook**

<span id="page-21-0"></span>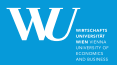

Current future plans

- Release it (look for gRchain or chaingraphs on R-Forge)
- Extend support to other variable types
- **Formula interface, normalizing of inputs and standardized effects**
- New screening option that does not rely on  $p$  values
- New model selection option by L1-regularization
- New way of treating within-block association
- **Unified model summary**
- Add support for model diagnostics and interpretation
- Leverage/use/embed functionality offered in packages such as ggraph, gRBase, igraph,...
- Incorporate measurement models/latent [va](#page-20-0)[ria](#page-22-0)[ble](#page-21-0)[s](#page-22-0)

### **References I**

<span id="page-22-0"></span>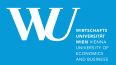

- Caputo, A., Heinicke, A. & Pigeot, I. (1997). A graphical chain model derived from a model selection strategy for the sociologists graduates study. Collaborative Research Center 386, Discussion Paper 73.
- Cox, D. & Wermuth, N. (1996). Multivariate Dependencies: Models, Analysis, Interpretation. Florida:Chapman&Hall/CRC.
- Cox, D. & Wermuth, N. (2001). Joint response graphs and separation induced by triangular systems. Research Report, Australian National University.
- Lauritzen, S. & Wermuth, N. (1989). Graphical models for associations between variables, some of which are qualitative and some quantitative. The Annals of Statistics, 31–57.
- Lim, T.-S., Loh, W.-Y. & Shih, Y.-S. (1999). A Comparison of Prediction Accuracy, Complexity, and Training Time of Thirty-three Old and New Classification Algorithms.Machine Learning, 40, 203–238.

### **References II**

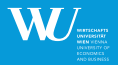

イロト イ母 トイヨト イヨト ニヨ

 $\Omega$ 

- **Nermuth, N. (1998). Graphical Markov models. Encyclopedia of Statistical** Science. Update, 2.
- Wermuth, N. (2003). Analysing social science data with graphical Markov models. Oxford Statistical Science Series, 33–38.
- Wurzer, M. & Hatzinger, R. (2013). Using Graphical Models in Microsimulation. In C. O'Donoghue (ed.), New Pathways In Microsimulation. Ashgate Publishing, forthcoming.

### **Thank you for your Attention**

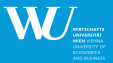

 $\left\{ \begin{array}{ccc} 1 & 0 & 0 \\ 0 & 1 & 0 \end{array} \right.$ 

<span id="page-24-0"></span> $\Omega$ 

### **Thomas Rusch**

Center for Empirical Research Methods email: thomas.rusch@wu.ac.at URL: http://wu.ac.at/methods/en/hum/trusch

WU Vienna University of Economics and Business Augasse 2–6, A-1090 Vienna